## Тема урока: **Режимы работы компьютеров**

## **Схема режимов работы ЭВМ**

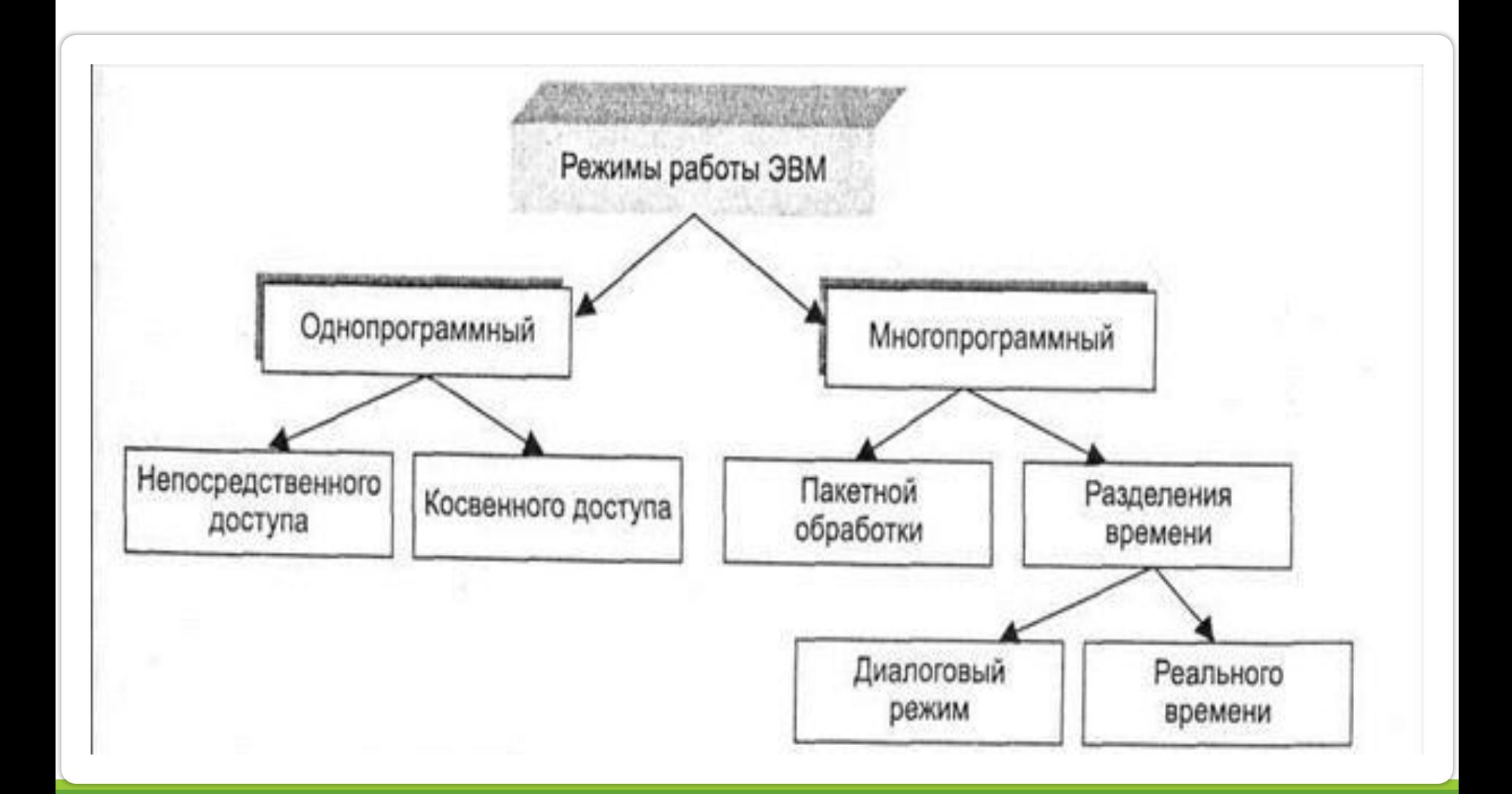

**1. Однопрограммный режим использования** самый простой, применяется во всех поколения ПК.

Из современных машин этот режим чаще всего используется в персональных компьютерах, где он называется **реальным режимом работы микропроцессора**. В этом режиме все ресурсы ПК передаются одному пользователю.

Пользователь сам готовит и машину, и всю необходимую для решения задач информацию, загружает программу и данные, непосредственно наблюдает за ходом решения задачи и выводом результатов. Такой вариант режима называют режимом **непосредственного доступа***.*

Однопрограммный режим имеет и второй вариант — **вариант косвенного доступа,** при котором пользователь не имеет непосредственного контакта с компьютером. В этом варианте пользователь готовит свое задание и отдает его на обработку. Задача запускается в порядке очередности, и по мере готовности результаты ее решения выдаются пользователю.

Однопрограммный режим непосредственного доступа весьма удобен для пользователя, но для него характерен чрезвычайно низкий коэффициент загрузки оборудования — временные простои многих устройств машины и в период подготовки задачи для решения, и непосредственно при решении задачи (при вычислениях в процессоре простаивают внешние устройства, при печати простаивают процессор, основная и внешняя память и т. д.).

**2. Многопрограммный режим** (его также называют мультипрограммным, многозадачным, а в ПК и многопользовательским) режим обеспечивает лучшее использование ресурсов компьютера, но несколько ущемляет интересы пользователя.

Для выполнения этого режима необходимо прежде всего разделение ресурсов машины в пространстве (на множестве устройств компьютера) и во времени.

Важность проблемы защиты памяти подчеркивается тем фактом, что многопрограммный режим работы микропроцессора в ПК обычно называют **защищенным режимом***.*

Простейшим вариантом многопрограммного режима является **режим пакетной обработки.** Он в максимальной степени обеспечивает загрузку всех ресурсов машины, но наименее удобен пользователю.

## **Существует несколько режимов работы ЭВМ, эти режимы имеют свои преимущества и недостатки**

**3. Монопольный режим** – один пользователь решает одну задачу. Это исторически первый режим работы ЭВМ. Первые машины были спроектированы только на такую работу. Этот режим отличается низким коэффициентом использования аппаратных ресурсов. Многозадачность увеличивает загрузку аппаратных средств. Средняя скорость обработки задачи увеличивается, но падает скорость обработки конкретной задачи.

**4. Пакетная обработка** – в этом режиме пользователь отделён от компьютера. Пользователь формирует пакет заданий, а оператор его реализует.

В задании определены ресурсы, что позволяет построить график решения задачи. Пауз в работе меньше производительность увеличивается.

Для решения повторяющихся задач – это оптимальный режим. Однако он неудобен для разработчиков программ, поскольку нет возможности непосредственной отладки программ.

**5. Мультипрограммирование** – пакетный, многозадачный режим с самой большой производительностью

**6. Разделение времени** – интерактивный многопользовательский режим. Организация интерактивной работы сразу многих пользователей, которые могут работать в диалоговом режиме с независимых терминалов с распределением ресурсов между пользователями для создания иллюзии независимости работы – вытесняющая многозадачность.

Машинное время делиться на кванты, и они предоставляются пользователям по определённому закону. При больших задачах этот режим не эффективен. В отличие от других режимов компьютер много тратит на поддержку данного режима.

В настоящее время область применения этого режима сократилась.

**7. Режим реального времени.** Во всех предыдущих режимах физическое время не влияло на выполнение задачи. Но компьютеры часто работают с реальными объектами.

Существует ряд задач, где лимитировано время отклика. Для этого режима выпускаются специальные компьютеры – **промышленные в особом исполнении**. При этом процессор может оставаться универсальным, но могут применяться и специальные процессоры.

Также применяются **устройства связи с объектом (УСО).** Ядро у таких систем простое, а периферия огромна – содержит множество датчиков и исполнительных устройств.